## Luna Lure UMP-1 Zintegrowany mobilny odtwarzacz / wabik ultradźwiękowy

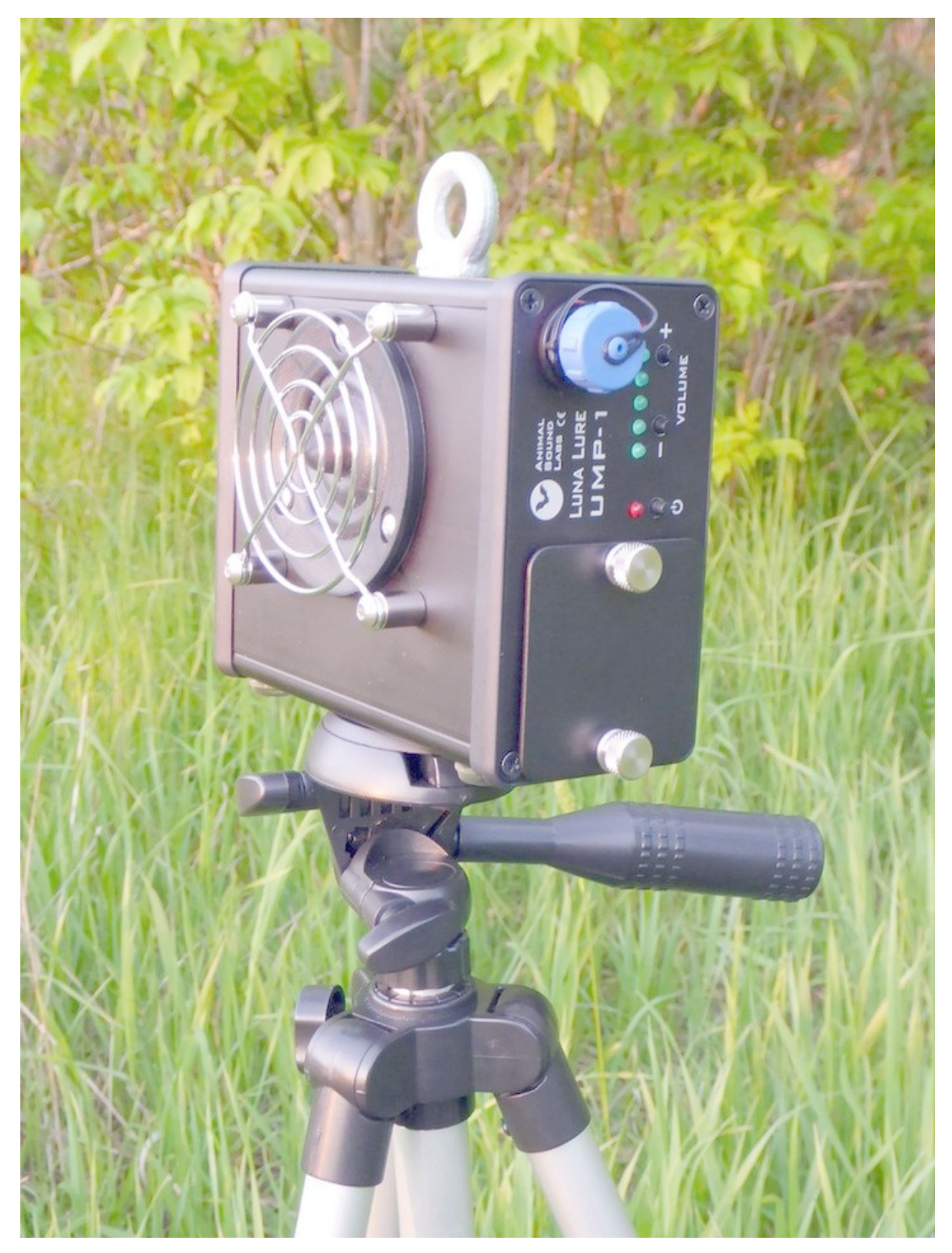

## **Skrócona instrukcja obsługi**

UWAGA! Producent zastrzega sobie prawo dokonywania zmian parametrów i sposobu obsługi bez wcześniejszego poinformowania. Ze względu na ciągły proces udoskonalania i wprowadzania ulepszeń niektóre funkcje spisane w niniejszej instrukcji mogą się nieznacznie różnić w rzeczywistości w zależności od wgranej wersji firmware.

Edycja dotyczy wersji firmware v1.1

### **1.Wstêp**

Luna Lure UMP-1 jest pierwszym krajowym zintegrowanym wabikiem ultradźwiękowym, łączącym w sobie:

- ultradźwiękowy odtwarzacz nagrań WAV-PCM z kart SDHC/SDXC

- skorygowany częstotliwościowo do charakterystyki głośnika ultradźwiękowy wzmacniacz mocy

- skokowy regulator poziomu sygnału (2 przyciski)

- pięciopunktowy wskaźnik wysterowania z dodatkową (6-ta, czerwona dioda LED) kontrolką sygnalizującą przesterowanie wzmacniacza

 - wewnêtrzne (8 ogniw AA 1,2-1,5V) lub zewnêtrzne zasilanie (9-14V przez gniazdo POWER)

- wbudowany głośnik ultradźwiękowy, podłączony wewnętrznie bar- dzo krótkimi przewodami dla zminimalizowania strat mocy

Urządzenie stanowi więc kompletne i niezależne źródło ultradźwięków, które moga służyć np. do wabienia nietoperzy lub innych celów związanych z reprodukcją ultradźwięków.

## 1.1. Współpraca z zewnętrznym głośnikiem UMS-1

Odtwarzacz Luna Lure UMP-1 może współpracować z jednym lub nawet kilkoma zintegrowanymi aktywnymi głośnikami ultradźwiękowymi Luna Speaker UMS-1 celem zwiększenia szerokości promieniowanej wiązki ultradźwięków, lub dla zwiększenia poziomu głośności w wybranym kierunku. Do podłaczenia aktywnego głośnika ultradźwiękowego Luna Speaker UMS-1 służy 3-pinowe gniazdo sygnału wyjściowego (LINE OUT), do którego podłącza się zewnętrzny aktywny głośnik specjalnym kablem sygnałowym dostarczanym z zewnętrznym głośnikiem. Kolejne zewnętrzne aktywne głośniki można dołączyć szeregowo identycznym kablem sygnałowym do gniazda LINE-OUT znajdującego się także w aktywnych głośnikach ultradźwiękowych Luna Speaker UMS-1. Standardowo poziom sygnału wyjściowego jest niezależny od ustawienia regulatora poziomu sygnału zasilającego wbudowany wzmacniacz z głośnikiem. Na życzenie można jednak skonfigurować wyjście LINE-OUT tak, aby sygnał wyjściowy był ustawiany współbieżnie z wbudowana regulacją. Wówczas jeden regulator w odtwarzaczu steruje poziomem głośności wszystkich podłaczonych głośników.

#### **2.Przygotowanie do pracy 2.1 Zasilanie**

Urządzenie można zasilać na dwa sposoby:

- z pakietu 8 szt baterii (lub akumulatorów) rozmiaru AA umieszczanych w plastikowym koszyku ze złączem bateryjnym

- ze źródła zewnętrznego (akumulator, zasilacz sieciowy, gniazdo zapalniczki) poprzez gniazdo zasilania zewnêtrznego i odpowiedni kabel dostępny w zestawie akcesoriów lub sprzedawany oddzielnie.

Zakres napieć zasilania w obecnej wersij urzadzenia to ok. 9-14.5V, przy czym ze względu na wbudowaną przetwornicę pobór prądu rośnie w miare obniżania napiecia zasilania. Dotyczy to zarówno zasilania wewnetrznego, jak i zewnętrznego.

Komutacja (przełączanie) zasilania z zewnętrznego na wewnętrzne następuje automatycznie po odłączeniu napięcia zewnętrznego lub po spadku napięcia zewnętrznego poniżej napięcia zasilania wewnętrznego. Obwody zasilania zabezpieczone sa przed niewłaściwa polaryzacja napięcia zasilającego. Niewłaściwa polaryzacja napięcia zasilającego nie spowoduje uszkodzenia urzadzenia, natomiast urzadzenie nie zostanie uruchomione do momentu poprawnego podłączenia.

*UWAGA: Jeśli urządzenie ma być przez dłuższy czas nie używane* zalecane jest usunięcie baterii/akumulatorów z koszyka / z komory ba*terii. Zapobiegnie to ewentualnym uszkodzeniom typu "wylanie" lub korozja styków baterii, a w przypadku akumulatorów - przed ich nadmiernym rozładowaniem z uwagi na minimalny (ale istniejacy) prad stale za*silający urządzenie nawet podczas wyłączenia, które jest w rzeczywistości "uśpieniem" czyli przełaczeniem urzadzenia w tryb czuwania ze zminimalizowanym poborem pradu (rzędu pojedyńczych mikroamperów)

### **2.2. Wymiana baterii/akumulatorów**

1) odkręcić 2 śruby mocujące drzwiczki komory baterii

2) za pomoca uchwytu (linka z supełkiem) wysunać koszyk/zasobnik baterii 3) umieścić w nim 8 sztuk ogniw rozmiaru AA/R6 (tzw. zwykłe "paluszki") zachowując biegunowość zgodnie z oznakowaniem wewnątrz każdej z komór koszyka/zasobnika (można dla ułatwienia odłaczyć koszyk/zasobnik baterii od przewodu zasilającego pociągając za plastikową obudowę złącza umieszczonego na tylnej ściance zasobnika)

4) ostrożnie umieścić zasobnik z powrotem wewnątrz komory baterii zwracając uwagę na to aby złącze koszyka baterii było umieszczone w stronę bliżej ścianki z głośnikiem, a przewody zasilające nie zostały przycięte pomiędzy zasobnikiem a bocznymi ściankami komory baterii

5) schować uchwyt (linke z supełkiem) wewnatrz otworu komory baterii

6) przykręcić 2 śruby mocujące drzwiczki komory baterii

#### **2.3. Karta pamiêci i pliki do odtwarzania**

Odtwarzacz **Luna Lure UMP-1** w obecnej wersji odtwarza pliki **WAV-PCM** o nastepujacych parametrach:

- iloœæ kana³ów: **1 (mono)**
- rozdzielczoϾ: **16 bitów**

- częstotliwość próbkowania: 192 lub 384 kHz

UWAGA: Dla aktualnej wersji urządzenia w przypadku gdy na karcie pamięci znajdą się pliki o innych częstotliwościach próbkowania *- nie zostan¹ one odtworzone, dlatego zalecana jest ich uprzednia konwersja (tzw. upsampling) w edytorze lub programie konwertującym do najbli¿szej wy¿szej czêstotliwoœci z podanych powy¿ej. Mo¿na tak¿e na plikach dokonaæ tzw. downsamplingu do ni¿szej*  częstotliwości spośród podanych, należy jednak pamiętać, że maksymalna możliwa do odtworzenia częstotliwość wynosi co najwyżej połowę częstotliwości próbkowania (tzw. częstotliwość Nyquista). **Dla maksymalizacji mocy wyjściowej zalecane jest także uprzednia** *maksymalizacja poziomu sygnału w nagraniu tzw. normalizacja. Do obróbek plików wav mo¿na u¿yæ praktycznie ka¿dego edytora audio np. Audacity, lub programu narzêdziowego Sound eXchange - linki do programów s¹ w dziale Do pobrania.* 

*Akceptowane s¹ wszystkie rodzaje kart kompatybilnych z kartami SD, SDHC lub SDXC i z systemem plików FAT32 (karty SD lub SDXC na*leży przed użyciem sformatować na FAT32 np. za pomocą programu *SD Format - link do programu w dziale Do pobrania ).*

#### **2.4. Mocowanie**

Odtwarzacz Luna Lure UMP-1 można zamocować na statywie fotograficznym z tzw. "małym/amatorskim gwintem fotograficznym" (gwint amerykański/calowy 1/4'-UNC20) poprzez przykręcenie główki lub adaptera statywowego do gniazda statywowego umieszczonego na dolnej ściance obudowy lub zawiesić za pomocą uchwytu (śruba oczkowa) zamocowanego na górnej ściance obudowy.

## **3. Praca z odtwarzaczem / wabikiem**

#### **3.1. Uruchamianie odtwarzania**

Przed uruchomieniem odtwarzania należy w gnieździe SD umieścić karte pamieci z plikami wav do odtwarzania w głównym katalogu karty. Pliki wav odtwarzane są w pętli w kolejności wg playlisty umieszczonej w katalogu głównym karty (plik tekstowy *list.txt* zawierający nazwy plików *.wav* w kolejnych/osobnych wierszach). Przykładowa zawartość pliku *list.txt*:

plik\_01.wav plik\_02.wav plik\_03.wav

Jeśli po właczeniu zasilania odtwarzacz nie znajdzie pliku *list.txt* - zostanie on automatycznie utworzony z plików .wav znajdujących się w głównym katalogu karty w porządku alfabetycznym. Plik można utworzyć lub edytowaæ w dowolnym edytorze tekstowym (np. *Notatnik*). Po utworzeniu pliku *list.txt* odtwarzacz rozpocznie odtwarzanie plików .wav automatycznie, także przy następnym włączeniu urządzenia.

## **3.2. Regulacja głośności**

Głośność odtwarzania można regulować za pomocą przycisków VOLU-**ME "+"** (zwiększenie głośności) oraz "-" (zmniejszenie głośności) w 32 skokach. Jeśli zasilanie jest podłączone zaś odtwarzacz jest w trybie uśpienia (został wyłączony przyciskiem lub wyłączył się samoczynnie) ustawiony poziom głośności jest zapamiętywany. Jeśli zasilanie zostanie odłączone w trakcie odtwarzania lub po uśpieniu zostanie odłączone na czas dłuższy niż kilkadziesiąt sekund - cyfrowy regulator poziomu wraca do pozycji domyślnej (środkowe ustawienie "ślizgacza", czyli -6dB = -16 pozycji od wartości maksymalnej).

## **3.3. Kody b³êdów**

Czerwona dioda LED umieszczona nad przyciskiem włączania zasilania  $\psi$  pełni podwójną funkcję - świeceniem ciągłym sygnalizuje włączenie urzadzenia i uruchomienie odtwarzania (następuje ono automatycznie po włączeniu), zaś w przypadku wystąpienia błędu - krótkimi mignięciami sygnalizuje rodzaj napotkanego błędu.

Wyświetlanie błędów polega na 3-krotym wyświetleniu kodu błędu w sekundowych odstepach. Wyświetlanie kodu błedu polega na mignięciu diodą odpowiednią ilość razy w ostępach 250ms. Kody błędów:

- 1. Nie ma karty w gnieździe SD lub karta uszkodzona (1 mignięcie)
- 2. Nie ma playlisty (pliku .txt) na karcie (2 migniecia)
- 3. Nie ma plików wav/plik wav z z playlisty nie znaleziony (3 mignięcia)
- 4. Niewłaściwa częstotliwość próbkowania plików .wav (4 mignięcia)

Istnieją dwie normalne sytuacje, z jakimi można się spotkać przy codziennym użytkowaniu urządzenia:

a) użytkownik ma pliki .wav i playlistę na karcie - odtwarzane są pliki z playlisty w petli

b) użytkownik ma pliki .wav na karcie (i może mieć też inne, jak np. logi lub plik *config.lun* z rejestratora) ale nie ma playlisty (kod błędu nr 2). Wtedy odtwarzacz szuka wszystkich plików .way w głównym katalogu karty pamieci, sortuje je alfabetycznie, po czym sam tworzy playliste i przechodzi do sytuacji a)

Istnieją także następujące błędne:

c) Użytkownik ma playlistę ale na karcie nie ma żadnego pliku .wav odtwarzacz próbuje otworzyć wszystkie pliki .wav z playlisty po kolei (kod błędu nr 3 przy każdym nie znalezionym pliku) po czym przechodzi w tryb uśpienia (wyłącza się) po jednym przebiegu całej playlisty, jeśli nie znajdzie ani jednego pliku

d) Użytkownik ma playlistę ale tylko niektóre pliki .wav są na karcie pamieci - odtwarzane są tylko te pliki, które są na karcie pamięci, ale mimo to próbuje odtwarzać brakujące pliki

e) Karta jest całkowicie pusta (nie ma ani plików .wav ani playlisty) odtwarzacz przechodzi w tryb uśpienia (wyłącza się)

f) Użytkownik uruchomił urządzanie bez karty pamięci - odtwarzacz próbuje ją otworzyć 5 razy (użytkownik może w tym czasie umieścić kartę w gnieździe i odtwarzanie ruszy normalnie). Po 5 nieudanych próbach (kod błędu za każdym razem) odtwarzacz przechodzi w tryb uśpienia (wyłacza się).

#### **4. SPECYFIKACJA TECHNICZNA**

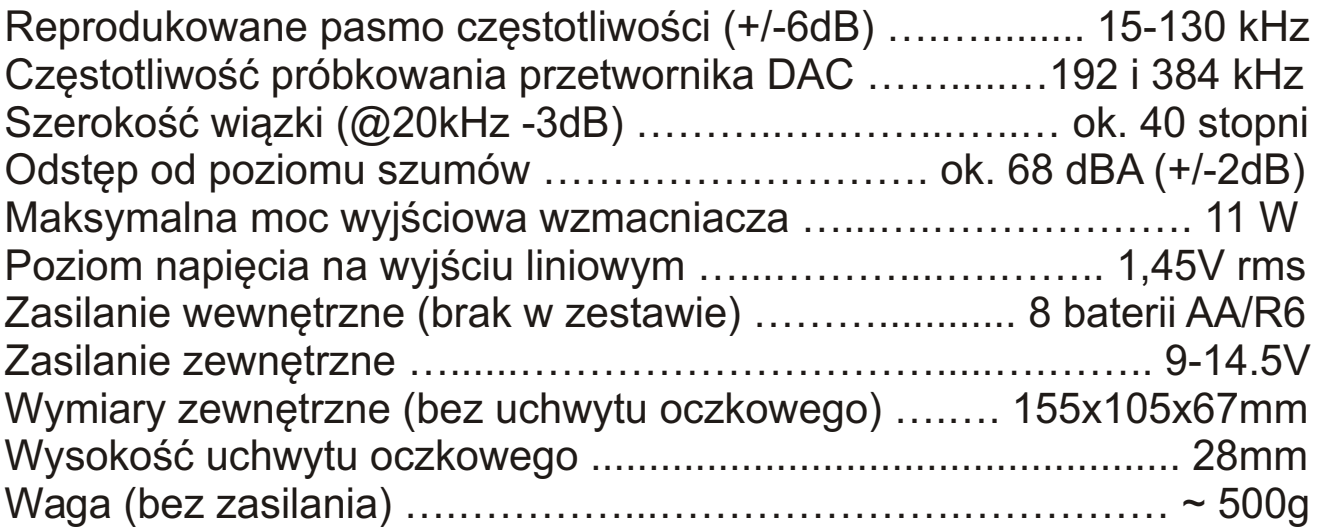

# **SPIS TREŚCI**

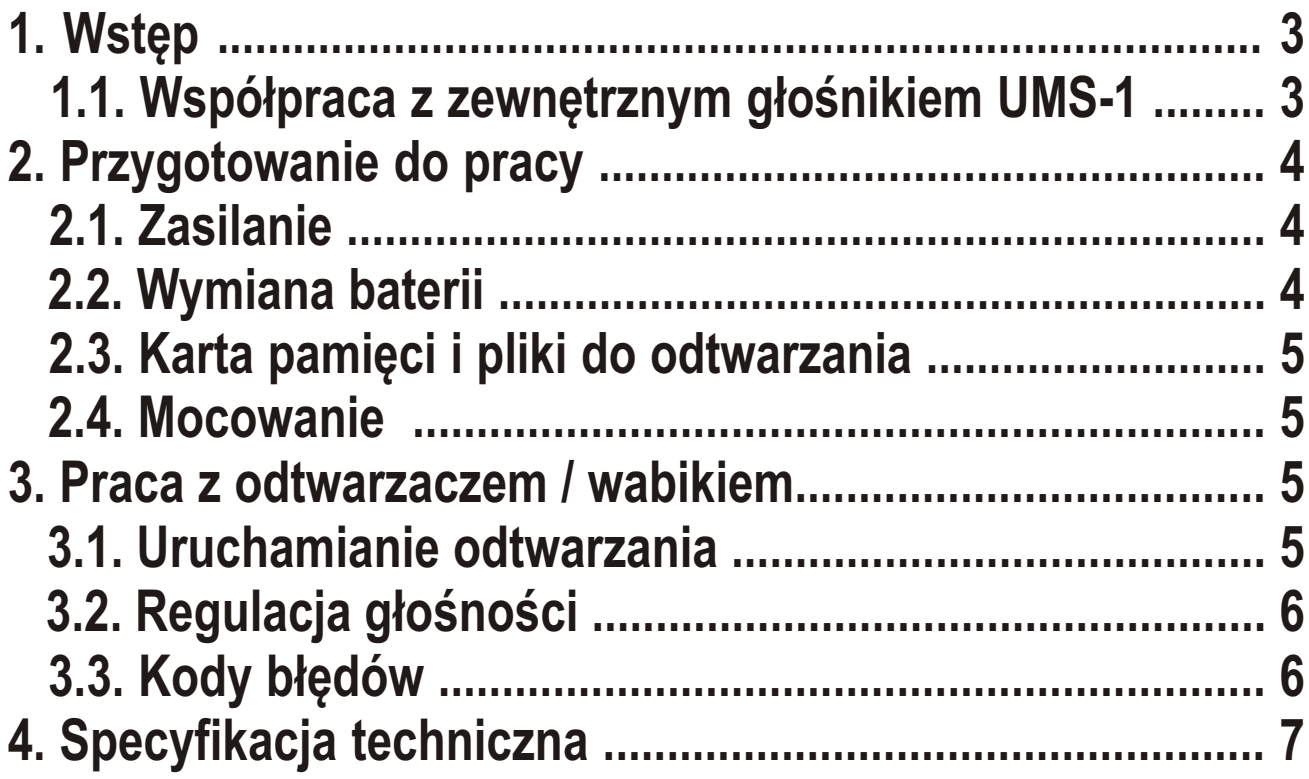